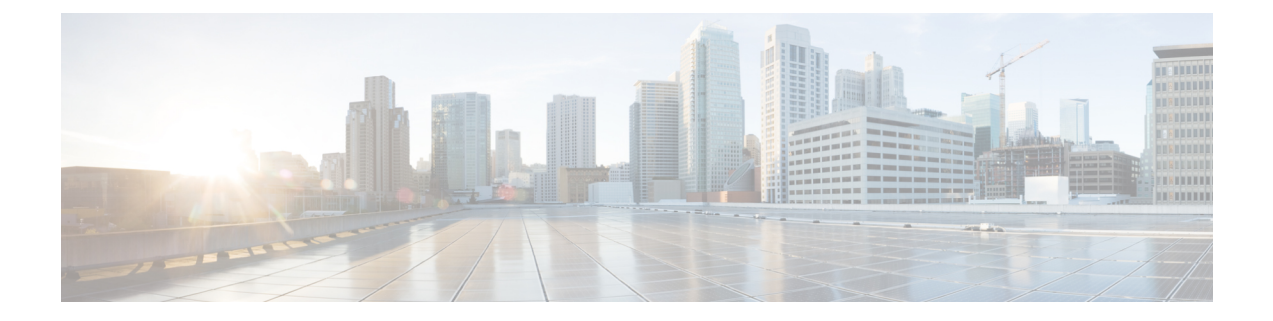

## 使用 **REST API** 的一般流程

• 使用 REST API 的一般流程, 第1页

## 使用 **REST API** 的一般流程

通常,客户端使用以下迭代过程与 威胁防御 设备进行交互:

- **1.** 获取访问令牌以对 API 调用进行身份验证。请参阅 API [客户端身份验证过程概述](ftd-rest-api_chapter4.pdf#nameddest=unique_18)。
- **2.** 需建立 JSON 负载(只需读取数据时除外)
- **3.** 使用资源的统一资源定位符 (URL) HTTPS 调用传输 JSON 负载。
- **4.** 使用返回的 JSON 响应。
- **5.** 如果更改配置,请部署更改。请参阅[部署配置更改](ftd-rest-api_chapter7.pdf#nameddest=unique_19)。

I

当地语言翻译版本说明

思科可能会在某些地方提供本内容的当地语言翻译版本。请注意,翻译版本仅供参考,如有任何不 一致之处,以本内容的英文版本为准。